## Wiesbauer Rothouskriterium

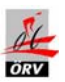

## **80 Runden der Profis**

03.August 2007

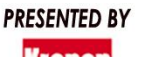

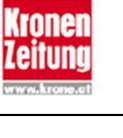

 $\tilde{f}^{\text{UC}j}$ 

## Gesamtergebnis

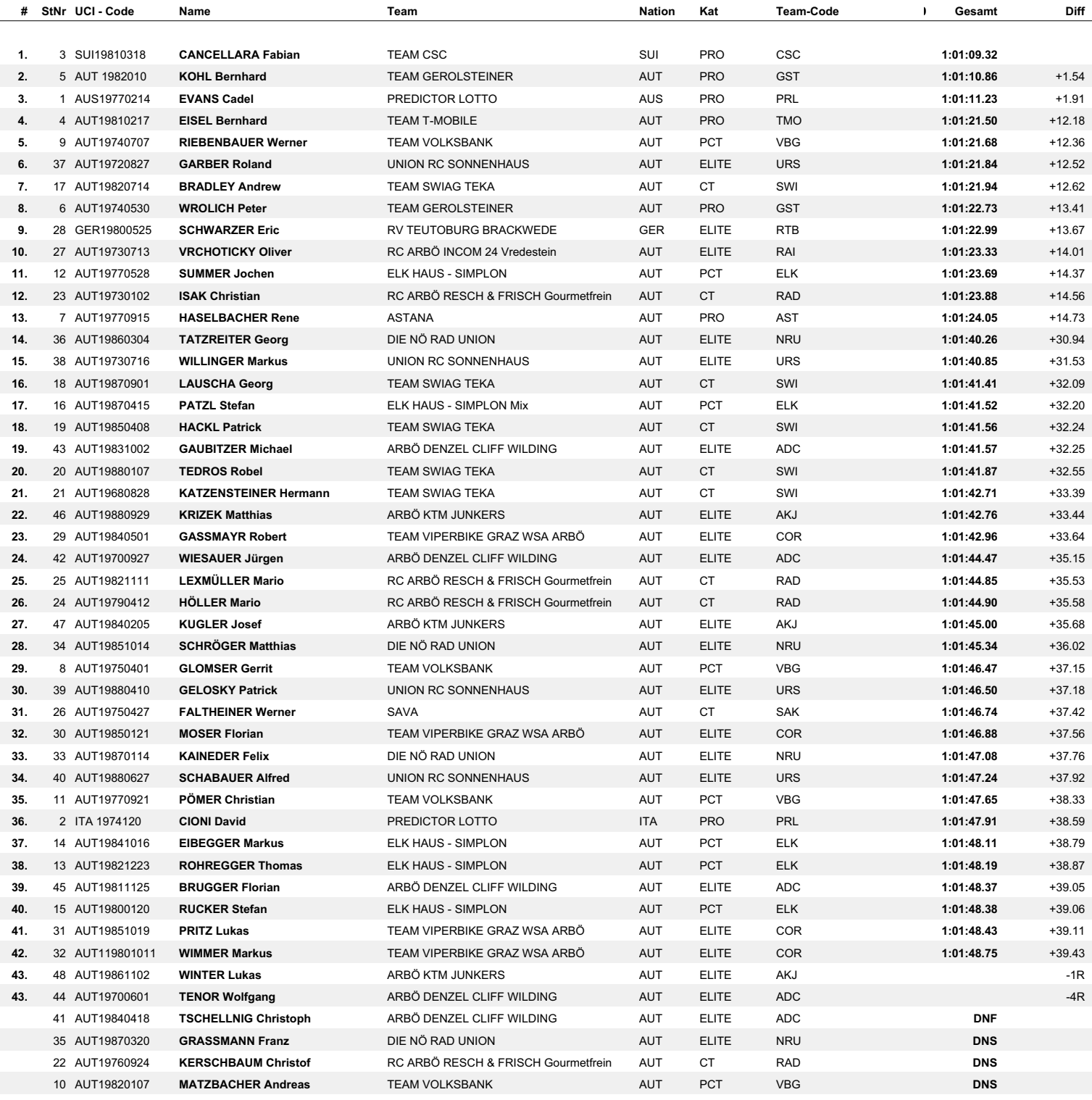

Seite 1 von 1

Timing by ALGE-TIMING Pflanzl

www.pflanzl.info

06/08/2007 09:40 Data: Time.NET (www.dbnetsoft.com)

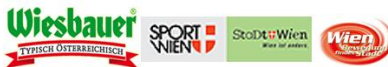

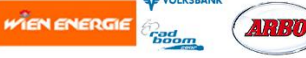

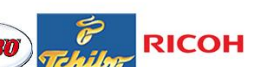

Sach Marian Contract Marian Contract of the Marian Contract of the Marian Contract of the Marian Contract of the Marian Contract of the Marian Contract of the Marian Contract of the Marian Contract of the Marian Contract o

a-Car